## Noções de Latex

#### Prof. Dr. Maurício Zahn Universidade Federal de Pelotas - UFPel Departamento de Matemática e Estatística

 $2990$ 4 0 8 4 何 ト 4 э э э  $\sim$ Пb.

#### Conteúdo

 $\leftarrow$ 

<span id="page-1-0"></span> $200$ 

O que é o Latex? Iniciando a documentação Alguns comandos básicos [Estruturando um texto](#page-37-0) [Inserindo figura](#page-39-0)

# Conteúdo

1 O que é o Latex?

- 2 Iniciando a documentação
- 3 Alguns comandos básicos
- 4 [Estruturando um texto](#page-37-0)
- 5 [Inserindo figura](#page-39-0)

 $\leftarrow$ 

- b

一 4 三 下

-b

э

<span id="page-2-0"></span> $200$ 

## Conteúdo

## 1 O que é o Latex?

- (2) Iniciando a documentação
- (3) Alguns comandos básicos
- **[Estruturando um texto](#page-37-0)**
- [Inserindo figura](#page-39-0)

O latex é um conjunto de macros desenvolvido para editar textos matemáticos e científicos com uma tipografia superior à utilizada em editores de texto convencionais.

Ele foi desenvolvido por Leslie Lamport a partir do programa TEX criado por Donald Knuth.

O latex é um conjunto de macros desenvolvido para editar textos matemáticos e científicos com uma tipografia superior à utilizada em editores de texto convencionais.

Ele foi desenvolvido por Leslie Lamport a partir do programa TEX criado por Donald Knuth.

## Uma comparação da tipografia

#### No Microsoft Word:

$$
y = \arctan\frac{x+2z}{\sqrt{t^2 - t + 1}}
$$

$$
y = \arctan\frac{x + 2z}{\sqrt{t^2 - t + 1}}
$$

 $290$ 4 0 8 - ④ インド ミット イコート 目

## Uma comparação da tipografia

#### No Microsoft Word:

$$
y = \arctan\frac{x+2z}{\sqrt{t^2 - t + 1}}
$$

#### No Latex:

$$
y = \arctan\frac{x + 2z}{\sqrt{t^2 - t + 1}}
$$

 $290$ 4 0 8 4 何 ) - 4 э ÷. **D** э  $\sim$ 

- a aparência do texto fica profissional;
- **•** não necessita conhecer muitos comandos;
- usa poucos recursos computacionais;
- o arquivo pdf final fica com tamanho pequeno comparado a
- podemos escrever um documento até mesmo num simples
- $\bullet$  o custo é zero:
- existem vers˜oes para todos os sistemas operacionais...

- a aparência do texto fica profissional;
- **•** não necessita conhecer muitos comandos;
- usa poucos recursos computacionais;
- o arquivo pdf final fica com tamanho pequeno comparado a
- podemos escrever um documento até mesmo num simples
- $\bullet$  o custo é zero:
- o existem versões para todos os sistemas operacionais...

- a aparência do texto fica profissional;
- **•** não necessita conhecer muitos comandos;
- usa poucos recursos computacionais;
- o arquivo pdf final fica com tamanho pequeno comparado a
- $\bullet$  podemos escrever um documento até mesmo num simples
- $\bullet$  o custo é zero:
- o existem versões para todos os sistemas operacionais...

- a aparência do texto fica profissional;
- **•** não necessita conhecer muitos comandos;
- usa poucos recursos computacionais;
- o arquivo pdf final fica com tamanho pequeno comparado a outros editores;
- $\bullet$  podemos escrever um documento até mesmo num simples
- $\bullet$  o custo é zero;
- o existem versões para todos os sistemas operacionais...

- a aparência do texto fica profissional;
- **•** não necessita conhecer muitos comandos;
- usa poucos recursos computacionais;
- o arquivo pdf final fica com tamanho pequeno comparado a outros editores;
- podemos escrever um documento até mesmo num simples bloco de notas;
- $\bullet$  o custo é zero:
- existem vers˜oes para todos os sistemas operacionais...

- a aparência do texto fica profissional;
- **•** não necessita conhecer muitos comandos;
- usa poucos recursos computacionais;
- o arquivo pdf final fica com tamanho pequeno comparado a outros editores;
- podemos escrever um documento até mesmo num simples bloco de notas;
- o custo é zero;
- o existem versões para todos os sistemas operacionais...

- a aparência do texto fica profissional;
- **•** não necessita conhecer muitos comandos;
- usa poucos recursos computacionais;
- o arquivo pdf final fica com tamanho pequeno comparado a outros editores;
- podemos escrever um documento até mesmo num simples bloco de notas;
- o custo é zero;
- existem vers˜oes para todos os sistemas operacionais...

## **Desvantagens**

 $\bullet$  criação de novos modelos de texto podem ser trabalhosos; • além de um editor de texto, é necessário um compilador.

 $\leftarrow$ 

 $\sim$ 

э

 $\sim$ 

 $200$ 

## **Desvantagens**

- criação de novos modelos de texto podem ser trabalhosos;
- além de um editor de texto, é necessário um compilador.

 $\leftarrow$ 

 $200$ 

## Distribuição

#### Download do compilador na página www.ctan.org

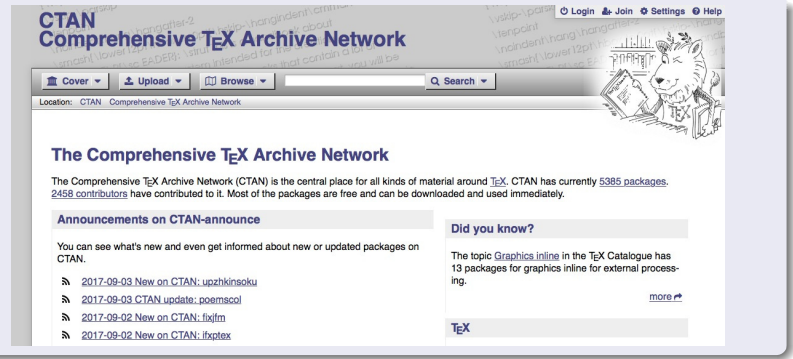

 $299$ 

э

メロメ メ母メ メミメ メミメ

 $\leftarrow$ 

 $200$ 

# Conteúdo

1 O que é o Latex?

- 2 Iniciando a documentação
- 3 Alguns comandos básicos
- 4 [Estruturando um texto](#page-37-0)
- 5 [Inserindo figura](#page-39-0)

# Conteúdo

## 1 O que é o Latex?

- 2 Iniciando a documentação
- (3) Alguns comandos básicos
- **[Estruturando um texto](#page-37-0)**
- [Inserindo figura](#page-39-0)

<span id="page-18-0"></span>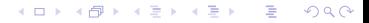

#### Primeiros comandos de formatação - Pré- âmbulo

### \documentclass[12pt, a4paper]{article}

[article (artigos); book (livros); report (relatório); letter (carta), entre outros... ] \usepackage[portuges]{babel} \usepackage[dvips]{graphics} \usepackage{graphicx} \begin{document}

> . . .

> > 母→ ∢∃→

ヨト

 $200$ 

\end{document}

4日)

 $\rightarrow$   $\equiv$   $\rightarrow$ 

-b

э

 $\rightarrow$ 

<span id="page-20-0"></span> $\Omega$ 

## Conteúdo

## 1 O que é o Latex?

- (2) Iniciando a documentação
- 3 Alguns comandos básicos
- **[Estruturando um texto](#page-37-0)**
- [Inserindo figura](#page-39-0)

#### Alguns comandos básicos:

• Para quebrar um texto numa nova linha: \\

 $\leftarrow$ 

- Para quebrar uma página: \newpage
- Texto em negrito: \bf
- Texto em itálico: \it
- Texto romanizado: \rm
- Comentário no arquivo: a partir de %
- Para aparecer  $\%$  deve-se digitar  $\%$

Tipografias para matemática

Um objeto matemático pode, a priori, ser escrito \$ *objeto* \$ ou \$\$ *objeto* \$\$

A tipografia para  $f(x) = \frac{x}{\sqrt{x^2+1}}$ 

A tipografia para  $f(x) = \frac{x}{\sqrt{x^2+1}}$ 

A tipografia para  $f(x) =\frac{x}{\sqrt{x^2+1}}$ 

A tipografia para

$$
f(x) = \frac{x}{\sqrt{x^2 + 1}}
$$

K 御 と K 君 と K 君 と

Tipografias para matemática

Um objeto matemático pode, a priori, ser escrito \$ *objeto* \$ ou \$\$ *objeto* \$\$

Objeto matemático entre \$ simples:

A tipografia para  $f(x) = \frac{x}{\sqrt{x^2+1}}$ 

A tipografia para  $f(x) = \frac{x}{\sqrt{x^2+1}}$ 

A tipografia para  $f(x) = \frac{x}{\sqrt{x^2+1}}$ 

A tipografia para

$$
f(x) = \frac{x}{\sqrt{x^2 + 1}}
$$

Tipografias para matemática

Um objeto matemático pode, a priori, ser escrito \$ objeto \$ ou \$\$ objeto \$\$

Objeto matemático entre \$ simples:

A tipografia para  $f(x) = \frac{x}{\sqrt{x^2+1}}$ 

A tipografia para 
$$
f(x) = \frac{x}{\sqrt{x^2+1}}
$$

A tipografia para  $f(x) = \frac{x}{\sqrt{x^2+1}}$ 

A tipografia para

$$
f(x) = \frac{x}{\sqrt{x^2 + 1}}
$$

医单头 化

Tipografias para matemática

Um objeto matemático pode, a priori, ser escrito \$ *objeto* \$ ou \$\$ *objeto* \$\$

Objeto matemático entre \$ simples:

A tipografia para  $f(x) = \frac{x}{\sqrt{x^2+1}}$ 

A tipografia para 
$$
f(x) = \frac{x}{\sqrt{x^2+1}}
$$

Objeto matemático entre \$\$:

A tipografia para  $f(x) = \frac{x}{\sqrt{x^2+1}}$ 

A tipografia para

$$
f(x) = \frac{x}{\sqrt{x^2 + 1}}
$$

 $\leftarrow$ 

4 伊 ▶

э

Þ

÷.

 $QQ$ 

Tipografias para matemática

Um objeto matemático pode, a priori, ser escrito \$ *objeto* \$ ou \$\$ *objeto* \$\$

Objeto matemático entre \$ simples:

A tipografia para  $f(x) = \frac{x}{\sqrt{x^2+1}}$ 

A tipografia para 
$$
f(x) = \frac{x}{\sqrt{x^2+1}}
$$

Objeto matemático entre \$\$:

A tipografia para  $f(x) = \frac{x}{\sqrt{x^2+1}}$ 

A tipografia para

$$
f(x) = \frac{x}{\sqrt{x^2 + 1}}
$$

 $\sim$   $\sim$ 

4 伊 ▶ 4 重  $\sim$ ヨト ∍  $QQ$ 

## Tipografias para matemática

- $\sqrt{\frac{3}{\pi}}$  produz raiz quadrada.
	- Ex.: \sqrt{87} produz <sup>√</sup> 87
- $\bullet$  \$\sqrt[n]{a}\$ produz  $\sqrt[n]{a}$
- $\int_a^b f(x) dx$  produz  $\int_a^b f(x) dx$
- $\$\$ \int^b
- $x^3 5x^2 + 2$  produz  $x^3 5x^2 + 2$
- \$\alpha\$, \$\theta\$, \$\delta\$, \$\Delta\$ ... produz  $\alpha$ ,  $\theta$ ,  $\delta$ ,  $\Delta$  ...

## Tipografias para matemática

- \$\sqrt{}\$ produz raiz quadrada. Ex.: \sqrt{87} produz <sup>√</sup> 87
- $\bullet$  \$\sqrt[n]{a}\$ produz  $\sqrt[n]{a}$
- $\int_a^b f(x) dx$  produz  $\int_a^b f(x) dx$
- $\$\$ \int^b
- $x^3 5x^2 + 2$  produz  $x^3 5x^2 + 2$
- \$\alpha\$, \$\theta\$, \$\delta\$, \$\Delta\$ ... produz  $\alpha$ ,  $\theta$ ,  $\delta$ ,  $\Delta$  ...

## Tipografias para matemática

- \$\sqrt{}\$ produz raiz quadrada. Ex.: \sqrt{87} produz <sup>√</sup> 87
- \$\sqrt[n]{a}\$ produz  $\sqrt[n]{a}$
- $\int_a^b f(x) dx$  produz  $\int_a^b f(x) dx$
- $\$\$ \int^b
- $x^3 5x^2 + 2$  produz  $x^3 5x^2 + 2$
- \$\alpha\$, \$\theta\$, \$\delta\$, \$\Delta\$ ... produz  $\alpha$ ,  $\theta$ ,  $\delta$ ,  $\Delta$  ...

## Tipografias para matemática

- \$\sqrt{}\$ produz raiz quadrada. Ex.: \sqrt{87} produz <sup>√</sup> 87
- \$\sqrt[n]{a}\$ produz  $\sqrt[n]{a}$
- $\int_a^b f(x) dx$  produz  $\int_a^b f(x) dx$
- $\$\$ \int^b
- $x^3 5x^2 + 2$  produz  $x^3 5x^2 + 2$
- \$\alpha\$, \$\theta\$, \$\delta\$, \$\Delta\$ ... produz  $\alpha, \theta, \delta, \Delta$  ...

## Tipografias para matemática

- \$\sqrt{}\$ produz raiz quadrada. Ex.: \sqrt{87} produz <sup>√</sup> 87
- \$\sqrt[n]{a}\$ produz  $\sqrt[n]{a}$
- $\int_a^b f(x) dx$  produz  $\int_a^b f(x) dx$
- $\$  $\int^b$ a  $f(x)dx$
- $x^3 5x^2 + 2$  produz  $x^3 5x^2 + 2$
- \$\alpha\$, \$\theta\$, \$\delta\$, \$\Delta\$ ... produz  $\alpha, \theta, \delta, \Delta$  ...

## Tipografias para matemática

- \$\sqrt{}\$ produz raiz quadrada. Ex.: \sqrt{87} produz <sup>√</sup> 87
- \$\sqrt[n]{a}\$ produz  $\sqrt[n]{a}$
- $\int_a^b f(x) dx$  produz  $\int_a^b f(x) dx$
- $\$  $\int^b$ a  $f(x)dx$
- $x^3 5x^2 + 2$  produz  $x^3 5x^2 + 2$
- \$\alpha\$, \$\theta\$, \$\delta\$, \$\Delta\$ ... produz  $\alpha, \theta, \delta, \Delta$  ...

## Tipografias para matemática

- \$\sqrt{}\$ produz raiz quadrada. Ex.: \sqrt{87} produz <sup>√</sup> 87
- \$\sqrt[n]{a}\$ produz  $\sqrt[n]{a}$
- $\int_a^b f(x) dx$  produz  $\int_a^b f(x) dx$
- $\frac{1}{b} f(x) dx$ \$\$ produz  $\int^b f(x) dx$ a
- $x^3 5x^2 + 2$  produz  $x^3 5x^2 + 2$
- \$\alpha\$, \$\theta\$, \$\delta\$, \$\Delta\$ ... produz  $\alpha, \theta, \delta, \Delta$  ...

## Tipografias para matemática

Um exemplo

\rm Como \$f:[1,+\infty)\rightarrow \mathbb{R}\$

\'e decrescente, temos que, \$\forall x\in [k,k+1]\$, com  $\k\in \mathbb{N}$ ,  $\f(\kappa+1)\leq f(x)\leq f(k)$ . \$\$ Integrando em  $[ k, k+1]$ \$, vem \$\$\int\_k^{k+1} f(k+1) dx  $\leq \int_k^{\k+1} f(x) dx$   $\int_k^{\k+1} f(x) dx$ Saída:

Como  $f : [1, +\infty) \to \mathbb{R}$  é decrescente, temos que,  $\forall x \in [k, k+1]$ , com  $k \in \mathbb{N}$ ,

$$
f(k+1) \le f(x) \le f(k).
$$

Integrando em  $[k, k+1]$ , vem

$$
\int_{k}^{k+1} f(k+1)dx \le \int_{k}^{k+1} f(x)dx \le \int_{k}^{k+1} f(k)dx
$$

## Tipografias para matemática

Um exemplo

\rm Como \$f:[1,+\infty)\rightarrow \mathbb{R}\$

\'e decrescente, temos que, \$\forall x\in [k,k+1]\$, com  $\k\in \mathbb{N}$ ,  $\f(\kappa+1)\leq f(x)\leq f(k)$ . \$\$ Integrando em  $[ k, k+1]$ \$, vem \$\$\int\_k^{k+1} f(k+1) dx  $\leq \int_k^{\k+1} f(x) dx$   $\int_k^{\k+1} f(x) dx$  $Sa'da$ :

Como  $f : [1, +\infty) \to \mathbb{R}$  é decrescente, temos que,  $\forall x \in [k, k+1]$ , com  $k \in \mathbb{N}$ ,

<span id="page-35-0"></span>
$$
f(k+1) \le f(x) \le f(k).
$$

Integrando em  $[k, k+1]$ , vem

$$
\int_{k}^{k+1} f(k+1)dx \le \int_{k}^{k+1} f(x)dx \le \int_{k}^{k+1} f(k)dx
$$

Tipografias para matemática

Um exemplo

\rm Como \$f:[1,+\infty)\rightarrow \mathbb{R}\$

\'e decrescente, temos que, \$\forall x\in [k,k+1]\$, com  $\k\in \mathbb{N}$ ,  $\f(\kappa+1)\leq f(x)\leq f(k)$ . \$\$ Integrando em  $[ k, k+1]$ \$, vem \$\$\int\_k^{k+1} f(k+1) dx  $\leq \int_k^{\k+1} f(x) dx \leq \int_k^{\k+1} f(k) dx$  $Sa'da$ :

Como  $f : [1, +\infty) \to \mathbb{R}$  é decrescente, temos que,  $\forall x \in [k, k+1]$ , com  $k \in \mathbb{N}$ ,

<span id="page-36-0"></span>
$$
f(k+1) \le f(x) \le f(k).
$$

Integrando em  $[k, k+1]$ , vem

$$
\int_{k}^{k+1} f(k+1)dx \le \int_{k}^{k+1} f(x)dx \le \int_{k}^{k+1} f(k)dx
$$

4日)

一 4 三 下

-b

э

 $\rightarrow$ 

<span id="page-37-0"></span> $\Omega$ 

# Conteúdo

## 1 O que é o Latex?

- (2) Iniciando a documentação
- (3) Alguns comandos básicos
- 4 [Estruturando um texto](#page-37-0)
- [Inserindo figura](#page-39-0)

```
\documentclass[12pt, a4paper]{book}
\usepackage[portuges]{babel}
\usepackage[dvips]{graphics}
\usepackage{graphicx}
\begin{document}
Aqui come\c{c}a nosso texto\\
A equa\c{c}\<sup>2</sup>ao da elipse
$ \frac{x^2}{a^2}+\frac{y^2}{b^2}=1.$$
\begin{enumerate}
   \item Um primeiro item...
   \item Mais um item...
\end{enumerate}
Se $A\subset B$ e $B\subset C$, por transitividade da
content\cf{c}~ao segue que $A\subset C$.\\\\end{document}- ∢ 何 ▶ -∢ ヨ ▶ -∢ ヨ ▶ -
```
 $200$ 

## 1 O que é o Latex?

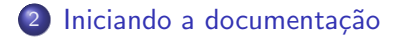

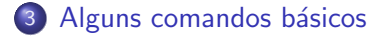

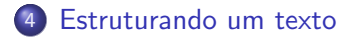

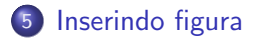

<span id="page-39-0"></span> $QQ$ 4日) э Э× э  $\sim$ D.

4日)

一 4 三 下

-b

э

 $\Omega$ 

# Conteúdo

### 1 O que é o Latex?

- (2) Iniciando a documentação
- (3) Alguns comandos básicos
- **[Estruturando um texto](#page-37-0)**
- 5 [Inserindo figura](#page-39-0)

#### Inserindo uma figura

- Para inserir figura, no pré-âmbulo devemos ativar o pacote para tal, declarando \usepackage{graphicx}
- a figura, geralmente em formato .eps, deve ficar na mesma pasta do

```
\begin{figure}[htp!]
```
\center

\includegraphics[width=0.43\textwidth]{fig2.eps}\\ \end{figure}

#### Inserindo uma figura

- Para inserir figura, no pré-âmbulo devemos ativar o pacote para tal, declarando \usepackage{graphicx}
- a figura, geralmente em formato .eps, deve ficar na mesma pasta do arquivo .tex digitado.

```
\begin{figure}[htp!]
```
\center

```
\includegraphics[width=0.43\textwidth]{fig2.eps}\\
\end{figure}
```
#### Inserindo uma figura

- Para inserir figura, no pré-âmbulo devemos ativar o pacote para tal, declarando \usepackage{graphicx}
- a figura, geralmente em formato .eps, deve ficar na mesma pasta do arquivo .tex digitado.

#### Um exemplo de inserção de figura

```
\begin{figure}[htp!]
```
\center

```
\includegraphics[width=0.43\textwidth]{fig2.eps}\\
\end{figure}
```
## Principais referências

[1] https://pt.wikipedia.org/wiki/LaTeX [2] https://www.ctan.org [3] http://each.uspnet.usp.br/sarajane/wp-

content/uploads/2016/10/manual-latex-1.pdf

4 0 8 4 冊 ▶ э э  $\Omega$  $\sim$